Folder 8S 10,5 x 21 quer Zick-Zack

Dateigröße: Endformat:

**850 x 115 mm 840 x 105 mm**

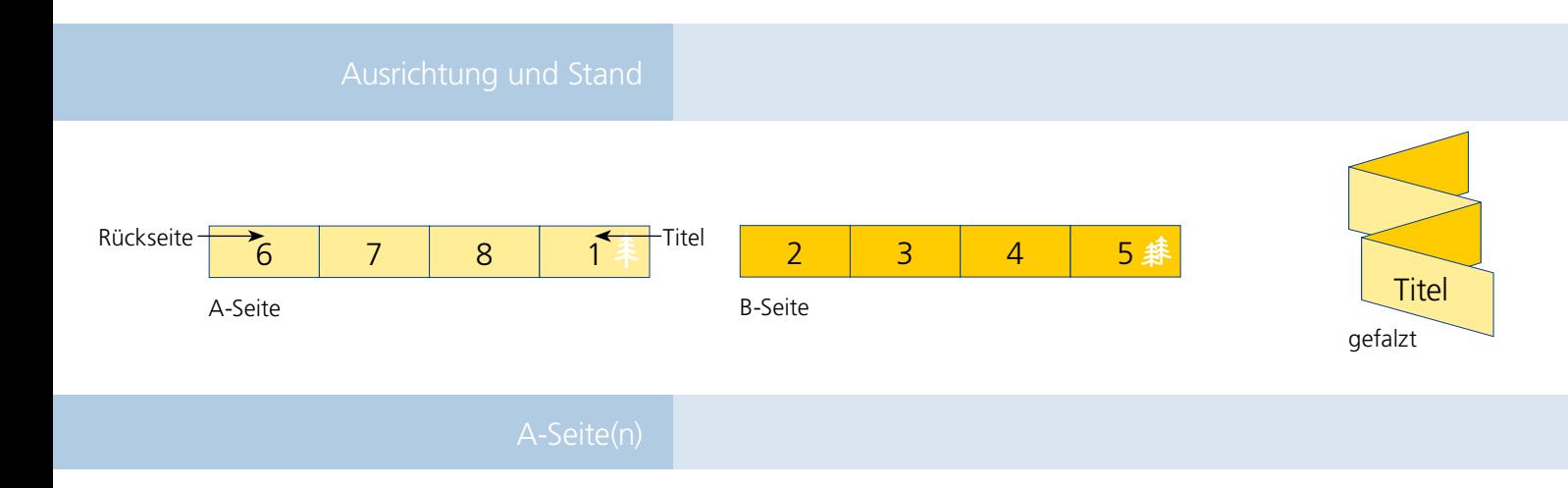

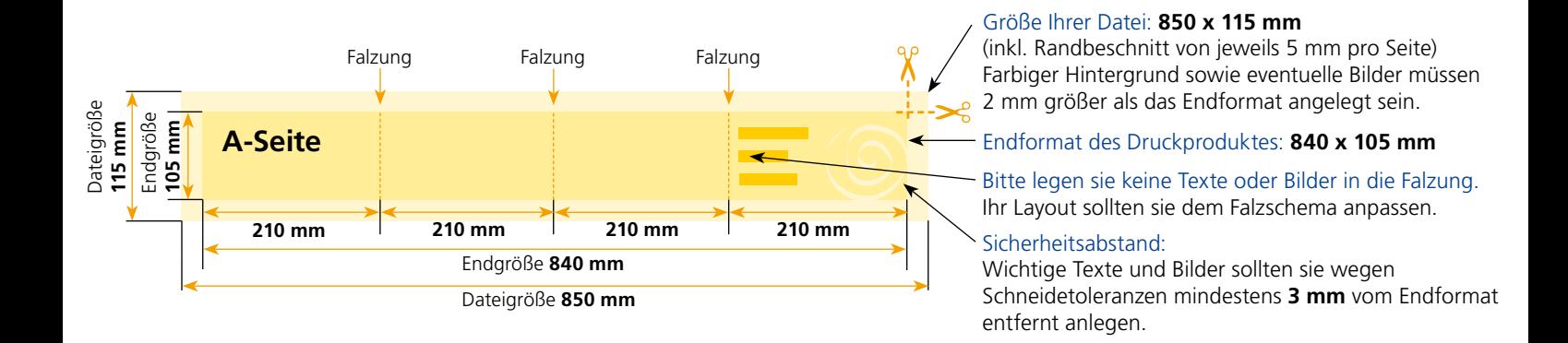

## B-Seite(n)

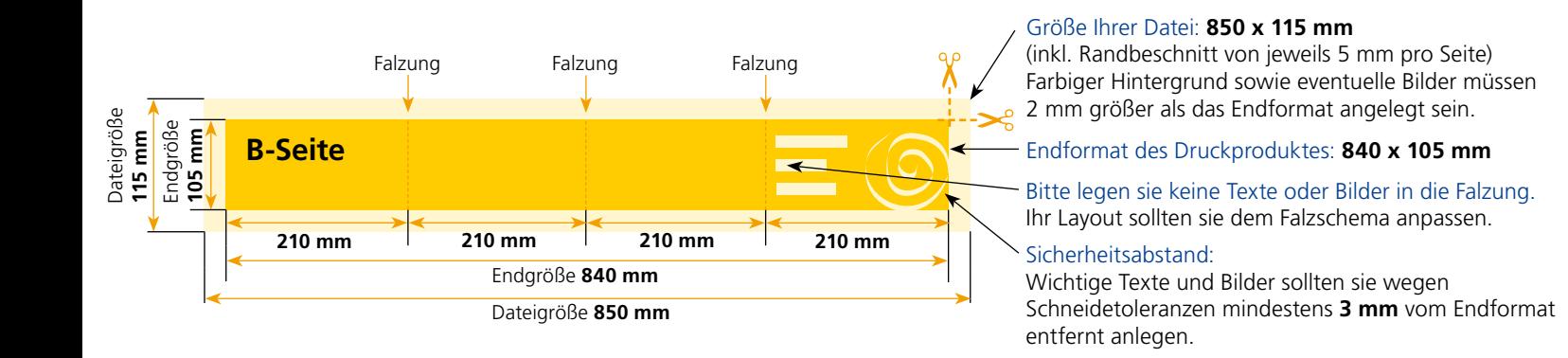

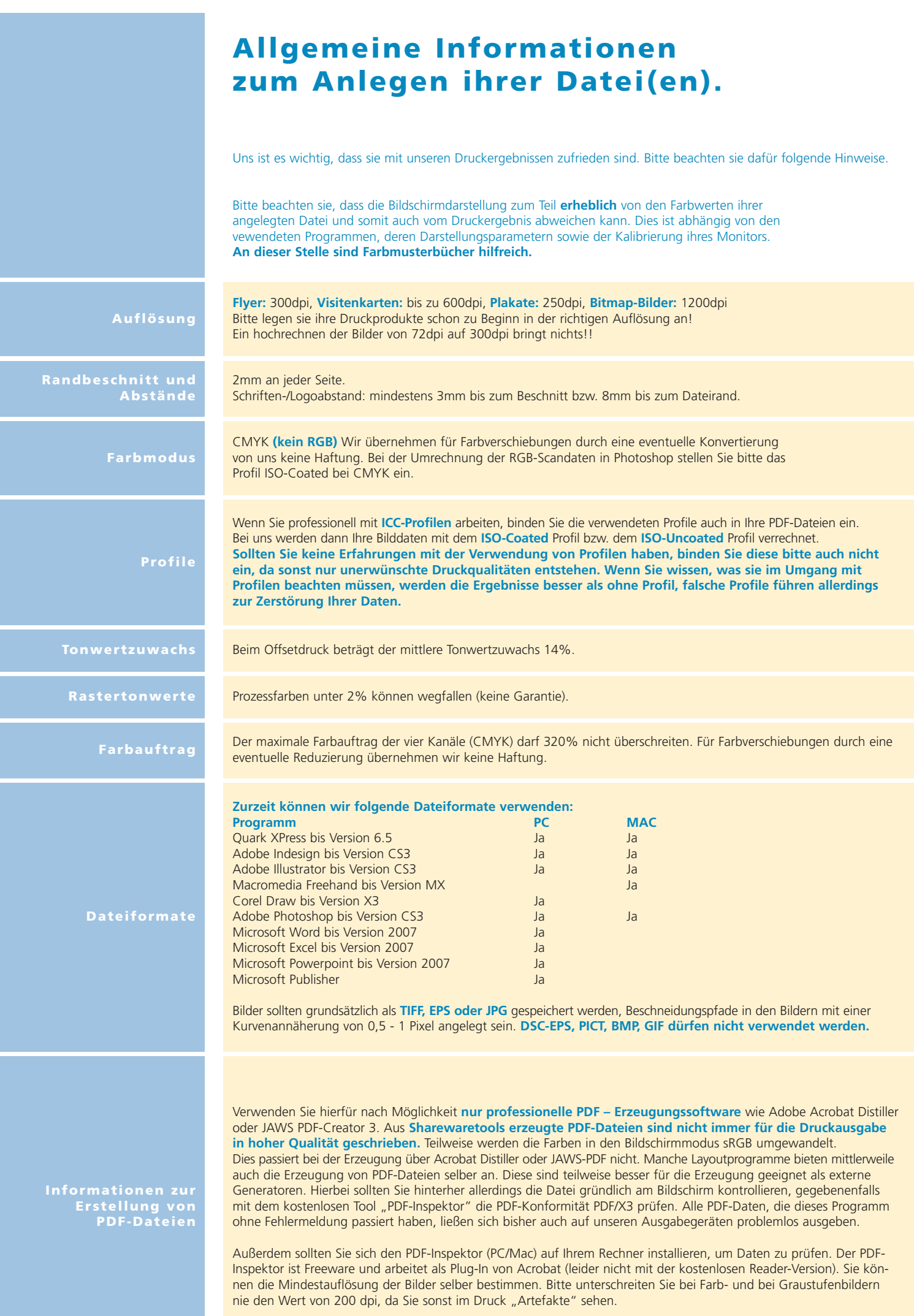